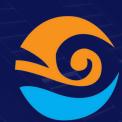

## Show your data

# GETAPI

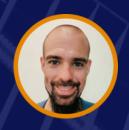

**Abel Bordonado** 

Swipe to know

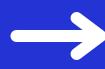

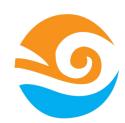

#### **GET API**

Providing information is **KEY** in the usage and security of our applications

No need to reinvent the wheel.

After so many years developing there are few basic ways to treat your data

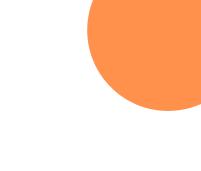

keep swiping -

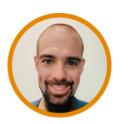

**Abel Bordonado** 

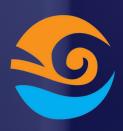

### By Role

- MY Records: Only access my resources
- ADMIN View: Can see Everything
- By ROLE: Can see some fields but not all the fields
- By Group: I can see the records that belong to a group of users
- **PUBLIC**: Every one can see!

keep swiping —

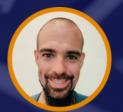

**Abel Bordonado** 

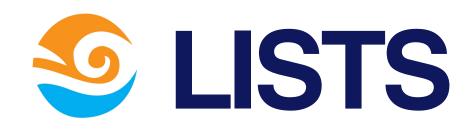

- NEW TO OLD: My default sort policy.
- **REQUIRE ACTION**: This is the data that requires some action from the user (according to your business rules.

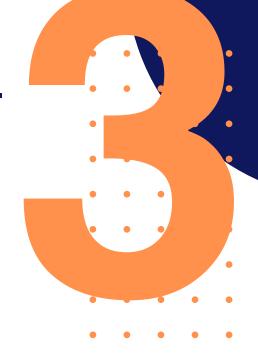

- **TOTALS**: We can see the total, or sum through a period of line. (And compare it with another period.
- TIME FILTERS: We require them especially when we want to export the data into an excel.
- CUSTOM SORTS: Cheap first, popular first

## SAGGREGATIONS

THROUGH TIME: This is the typical stat that we see often in how it progresses through time

**BY VALUE**: We can aggregate and get totals by different values (user, event type, status) providing an inside vision of the data.

**BY DATE:** We group the data by date, which can be shown in a calendar view.

keep swiping -

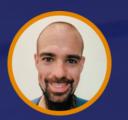

**Abel Bordonado** 

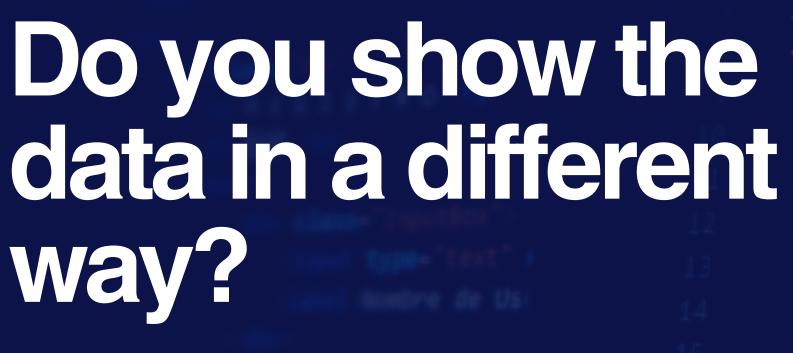

position: absortion: absortion: 50%;
left: 50%;
transform: tranwidth: 400px;
padding: 40px;
background: □rg
box-sizing: bord

border-radius: 10

Comment below!

Thanks for Sharing

padding: 0;

color: 7:59

text

box h3{

margin: padding: 0;

padding: 0;

padding: 0;

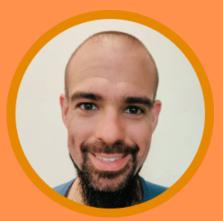

**Abel Bordonado Lillo** 

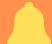

Follow me for more content